# **HOCHSCHULE IUZFRN**

# **CARF Luzern 2020** Controlling.Accounting.Risiko.Finanzen.

#### **Konferenzband**

Konferenz Homepage: www.hslu.ch/carf

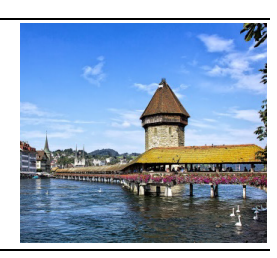

# «Brückenkurs Jump into Accounting» als Vorbereitung auf den Studiengang *Betriebswirtschaft und Wirtschaftspsychologie, Bachelor* an der Ferdinand Porsche FernFH

#### **Accounting & Audit - laufendes Lehrprojekt**

**Nicole König, BA MSc.**  Ferdinand Porsche FernFH, A-2700 Wr. Neustadt, E-Mail: nicole.koenig@fernfh.ac.at

#### **Prof.in (FH) Mag.a Dr.in Christa Walenta**

Ferdinand Porsche FernFH, A-2700 Wr. Neustadt, E-Mail: christa.walenta@fernfh.ac.at

#### **Ing. Günther Wenzel, BA MA**

Ferdinand Porsche FernFH, A-2700 Wr. Neustadt, E-Mail: guenther.wenzel@fernfh.ac.at

#### **Abstract**

Im berufsbegleitenden Fernstudiengang "Betriebswirtschaft und Wirtschaftspsychologie" steigt die Anzahl der nicht-traditionell Studierenden ebenso wie an vielen Fachhochschulen und Universitäten. Um den gesetzlichen Forderungen nach dem lebensbegleitenden Lernen nachzukommen und Bildungsbarrieren abzubauen, werden Unterstützungsangebote in Form von Brückenkursen für zum Beispiel Mathematik und Englisch angeboten. Am Studiengang hat sich gezeigt, dass Studienbeginner innen ohne betriebswirtschaftliche Vorkenntnisse weiteren Unterstützungsbedarf benötigen. Daher wurde der Brückenkurs "Jump into Accounting" konzipiert, welcher dem ersten Semester vorgelagert den Studienanfänger innen kostenfrei und auf freiwilliger Basis zur Verfügung gestellt wird. In diesem Online-Kurs werden Lernpakete zu den Inhalten des betrieblichen Rechnungswesens, insbesondere Buchhaltung, Bilanzierung und Kostenrechnung in den Grundzügen angeboten und durch praktische Übungen und Selbstüberprüfungsmöglichkeiten ergänzt. Auf diese Weise soll Interesse und Motivation geweckt, Wissen aufgebaut und eine positive Einstellung zu diesem betriebswirtschaftlichen Teilbereich gefördert werden. Der Brückenkurs wird erstmalig im Sommer 2020 umgesetzt. Die Erfahrungen und der erwartete Nutzen dieses Unterstützungsangebotes werden diskutiert.

#### 1 Einleitung

Mehr als ein Drittel der österreichischen Studierenden an Fachhochschulen absolvieren ein berufsbegleitendes Studium. Differenzierungsmerkmale dieser Studierendengruppe sind ein höheres Durchschnittsalter von 29,4 Jahren, für 51 Prozent ein verzögerter Studienbeginn zwischen Schulabschluss und Studium, eine Erwerbsquote von 86 Prozent bei einem durchschnittlichen Erwerbsausmaß von 32 Wochenstunden sowie die soziale Herkunft (für 77 Prozent ist es die erste akademische Ausbildung innerhalb des unmittelbaren Familienverbands). Berufsbegleitende FH-Studiengänge verzeichnen auch die höchste Anzahl an nicht-traditionellen Zugangswegen zum Studium (BMBWF, 2020). Ganz im Sinne der "Strategie zum lebensbegleitenden Lernen in Österreich" (Republik Österreich, 2011) und der gesetzlichen Forderung und diesbezüglichen Regelungen, die dazu dienen die Durchlässigkeit des Bildungssystems zu erhöhen, können die Hochschulen mit berufsbegleitenden Studiengängen den Abbau von Bildungsbarrieren unterstützen und Chancengleichheit für Bildungswillige im tertiären Bereich fördern. Gleichwohl werden aber auch eine Vielzahl neuer Anforderungen an die Gestaltung der Studienbedingungen im Hinblick auf die Studierbarkeit, aber auch auf die Studierfähigkeit gestellt.

In Bezug auf die Studierbarkeit profitieren nicht-traditionelle und berufstätige Studierende von didaktisch, methodisch und organisatorisch gestalteten Studienbedingungen, welche die Flexibilität erhöhen. Ein Blended Learning-Studiendesign kombiniert Präsenzphasen mit Phasen des selbstgesteuerten Online-Lernens und bietet auch viele Ansatzpunkte um Flexibilitätsdimensionen, wie Zeit, Ort, didaktische Gestaltung, Inhalt, Ressourcen und Support bedarfsgerecht zu gestalten (Wenzel, Walenta & Wahl, 2019). Anforderungen wie eine lange Anreise zum Studienort oder familiäre Betreuungsverpflichtungen, finden Berücksichtigung und die Vereinbarkeit von Privat/Beruf und Studium wird verbessert.

Hinsichtlich der Studierfähigkeit sind unterschiedliche Anforderungen nicht-traditioneller Studierender zu berücksichtigen. Die individuelle (Lern-) Biographie (Vogt & Eube, 2019, S. 57) der Studierenden verändert sich zunehmend. Die lange Zeit typische recht einheitliche Bildungskarriere von der Schule in das Vollzeitstudium und danach in den Beruf ist kaum noch vorzufinden. Die Studierenden bringen heterogene und ungleiche Voraussetzungen mit, wenn sie ein Studium beginnen. So wird etwa der Studienerfolg von beruflich Qualifizierten ohne Matura, also der üblichen Hochschulzugangsberechtigung nach wie vor diskutiert (Dahm et al., 2019). Aber auch Studierende mit Abitur/Matura haben auf der inhaltlichen Ebene ungleiche Voraussetzungen, wie etwa eine fehlende profunde Vorbildung von Studierenden mit AHS-Matura oder fehlende Mathematikkompetenzen für technische Studiengänge. Die Gestaltung der Zu- und Übergänge zum Hochschulstudium rückt zunehmend in den Fokus (Banscherus, Kamm & Otto, 2016). Hochschulen reagieren hier verstärkt mit Unterstützungsangeboten in Form von Beratungs- und Informationsangeboten und Qualifikations- oder Brückenkursen.

Der vorliegende Beitrag hat zum Ziel eine Maßnahme zur Förderung des Erwerbs von grundlegenden betriebswirtschaftlichen Kompetenzen vorzustellen und darzulegen wie dies in Form eines Online-Kurses im Rahmen eines Fernstudiums umgesetzt werden kann. Der methodische Aufbau und die didaktischen Elemente werden erläutert und gezeigt, wie die angehenden Studierenden in Ihrem Lernen im Kontext der Betriebswirtschaftslehre und des Fernstudiums unterstützt werden. Zu Beginn wird die Ausgangslage am Studiengang "Betriebswirtschaft & Wirtschaftspsychologie" dargestellt und danach die Umsetzung entlang der Lehrinhalte in Form des Online-Kurses aufgezeigt. Schließlich wird der erwartete und mögliche Nutzen seitens Studierender und seitens des Studiengangs bzw. der Hochschule thematisiert. Da es sich um ein geplantes bzw. in der Umsetzung befindliches Projekt handelt, steht die Evaluierung der Maßnahme in den nächsten Jahren an.

# 2 Der Brückenkurs «Jump into Accouting»

### 2.1 Ausgangslage

Der berufsbegleitende Bachelorstudiengang "Betriebswirtschaft & Wirtschaftspsychologie" wird seit 2009 an der FernFH durchgeführt. Die begrenzten bundesfinanzierten Studienplätze erfordern ein detailliertes Aufnahmeverfahren, das aus einem Eignungstest und einem Aufnahmegespräch besteht. Der angewandte studienbezogene Lerntest, bildet die Eignung hinsichtlich studienrelevanter Anforderungen ab (Selbstlernfähigkeit, BWL, Wirtschaftspsychologie) und erwies sich als prognostisch sehr valide für den Studienerfolg (Wahl & Walenta, 2017). Für Studierende mit beruflichen Qualifikationen ohne Matura ist nach einer guten Reihung im Eignungstest auch eine Qualifikation in den Fächern Mathematik und Englisch nachzuweisen. Für eine etwaige Prüfungsvorbereitung stehen kostenfreie Online-Kurse zur Verfügung. In den vergangenen Jahren zeigte sich ein weiterer Unterstützungsbedarf. Im Gegensatz zu Absolvent\_innen betriebswirtschaftlicher Schulen im Sekundär-Sektor, bringen Studienanfänger innen ohne betriebswirtschaftliche Vorbildung bereits im Aufnahmegespräch vermehrt diffuse Ängste im Bereich grundlegender BWL-Lehrveranstaltungen zur Sprache. Zudem wurde dies auch häufiger in den Lehrveranstaltungsevaluierungen der Studieneingangsphase und Gesprächen mit den zuständigen Lehrenden thematisiert.

Im ersten Semester findet die Lehrveranstaltung "Rechnungswesen und Kostenrechnung" statt. Diese zielt auf den Erwerb grundlegender und vertiefender Inhalte des betrieblichen Rechnungswesens ab, welche auch den Bereich Kostenrechnung einbeziehen und abdecken. Grundsätzlich ist die Online-Lehrveranstaltung so aufgebaut, dass auch Studierende, die keine Vorkenntnisse im Bereich Rechnungswesen haben, mit dem geforderten Einsatz positiv abschließen können. Durch Rückmeldungen aus der Lehrveranstaltungsevaluation, ergaben sich aber Hinweise von Studierenden, dass sich ohne Vorkenntnisse der Einstieg in die Fachmaterie als schwierig herausstellt. Um hier eine Angleichung der Vorkenntnisse zu ermöglichen und die sehr unterschiedlichen Einstiegsniveaus der Studierenden im Bereich Rechnungswesen auszugleichen, wurde die Konzeption eines dem Studium vorgelagerten Kursangebotes in Angriff genommen. Der Brückenkurs "Jump into Accounting" wird im Sommer 2020 erstmalig angeboten und allen Studienanfänger innen nach Vergabe des fixen Studienplatzes zur Verfügung gestellt. Er kann auf freiwilliger Basis absolviert werden.

# 2.2 Inhaltliche und didaktische Überlegungen

Im Brückenkurs "Jump into Accounting" haben Studierende die Möglichkeit in die Inhalte des betrieblichen Rechnungswesens einzusteigen und ohne Prüfungsstress und Termindruck freiwillig bereits im Vorfeld des Studiums mit dem Aufbau einer Basis an Rechnungswesenkompetenz zu beginnen. Bouley postuliert (2017, S. 68), dass ein holistischer Ansatz im Kompetenzverständnis auch aus nicht-kognitiven Facetten modelliert werden sollte. Rechnungswesenkompetenz entsteht demnach aus Fachwissen (Aufgaben, Bedeutung, (Rechts-) Grundlagen, System der Doppik, Beschaffungs- und Absatzprozesse), Elementen der Motivation und des Interesses sowie der Einstellung zum Berufsfeld. Dieser Zugang erscheint gerade bei einem Unterstützungsangebot zum Einstieg als geeigneter Zugang die bereits angesprochenen Ängste und Vorurteile gegenüber dem Fachgebiet abzubauen.

Für die Entwicklung des Online-Kurses wurde als grundlegendes didaktisches Konzept vom Constructive Alignment ausgegangen (Biggs, 2014). Dazu wurden (a) die Lernergebnisse/Lernziele unter Zuhilfenahme aktivierender Verben pro Abschnitt/Modul beschrieben, (b) die Lernaktivitäten entwickelt und die Lernumgebung (in diesem Fall der Online-Kurs) gestaltet und schließlich (c) Assesment Aufgaben bzw. Prüfungsaufgaben erstellt, mittels derer überprüft werden kann, ob die Studierenden die Lernziele erreicht haben. Daraus kann dann (d) eine Beurteilung abgeleitet werden.

Zu Beginn des Kurses werden die Teilnehmer innen aufgefordert an einer kurzen Befragung teilzunehmen. In dieser Befragung werden die Ängste und Befürchtungen angesprochen, mit denen Personen ohne Vorkenntnisse im Rechnungswesen oftmals in die Lehrveranstaltung im ersten Semester gehen. Die Fragen gehen von den Vorerfahrungen im Bereich Buchhaltung aus und zeigen eine Auswahl von Hilfestellungen für die Studierenden auf,

die sie anwenden können oder benötigen, um sich auf das Thema "Rechnungswesen und Kostenrechnung" positiv gestimmt einzulassen. Ein wichtiger Bestandteil des Brückenkurses ist es mit grundlegenden Informationen das Thema zu erörtern und in strukturierten Kapiteln Schritt für Schritt durch die Materie zu führen. Die theoretischen Inhalte werden in kurzen Einheiten im Methodenmix strukturiert, damit die Motivation und das Interesse der Studierenden angeregt werden.

## 2.3 Die Umsetzung als Online-Kurs

Das Lernmanagementsystem Moodle stellt den virtuellen Lernraum für den Brückenkurs "Jump into Accounting" zur Verfügung und ermöglicht eine vollständige Erarbeitung im Selbststudium ohne Führung oder Begleitung. Teilnehmende profitieren von einem orts- und zeitunabhängigen Zugang. Der Kurs bündelt grundlegende Fachinhalte des Rechnungswesens auf dem Niveau einer betriebswirtschaftlichen Ausbildung berufsbildender Schulen in aufeinander aufbauenden Lernpaketen und deckt die Bereiche Grundlagen des Rechnungswesens, das externe Rechnungswesen (Doppelte Buchhaltung), das interne Rechnungswesen (Kostenrechnung) sowie den Jahresabschluss ab. Je nach Vorwissen kann die Reihenfolge individuell geändert werden, sodass neben dem Lerntempo auch der Lernpfad flexibel an eigene Bedürfnisse angepasst werden kann. Eine kurze, einführende Präsentation informiert zu Inhalten und Zielen der einzelnen Lernpakete und soll einen ersten Überblick geben.

Alle Lernpakete sind im Hinblick auf Struktur und Aufbau ähnlich angelegt. Im Sinne des Constructive Alignments werden zu Beginn die zu erreichenden Lernziele definiert. Den Empfehlungen nach Biggs (2014, S. 9) folgend, werden fachbezogene Tätigkeiten beschrieben und aufgezeigt, wie erworbenes Wissen mit konkreten Handlungen umgesetzt wird. Ein Beispiel lautet, nach Durcharbeiten des Kapitels "Grundlagen des Rechnungswesens" können Kursteilnehmer innen die unterschiedlichen Bereiche des betrieblichen Rechnungswesens differenzieren und erläutern. Klare, nachvollziehbare Formulierungen vermitteln jene Kompetenzen, die es zu erwerben gilt. Hinsichtlich des Leistungsanspruchs eines auf das Studium vorbereitenden Brückenkurses werden insbesondere die unteren Kompetenzniveaus Wissen, Verstehen und Anwenden der Bloom'schen Taxonomie (Anderson & Krathwohl, 2001) umgesetzt.

Alle Lernaktivitäten eines Lernpakets sind im virtuellen Lernraum multimedial aufbereitet. Neben ausgewählten Texten aus Studienheften und Lernblättern, werden auch teilweise selbsterstellte Erklär- und Lernvideos zur Verfügung gestellt. In kurzen, aufmerksamkeitsfördernden Beiträgen wird grundlegendes Basiswissen detailliert erläutert. Eine integrierte Text-to-Speech-Option ermöglicht auch die Umwandlung von Texten in eine akustische Sprachausgabe und unterstützt auditive Präferenzen im Lernprozess. Durch Übungen soll das Gelernte unmittelbar angewandt werden. Zahlreiche Aufgabenstellungen und damit verbundene Lösungswege werden zur Verfügung gestellt und stellen Gelegenheiten zum vertiefenden Lernen dar. Eine beispielhafte Fragestellung ist die Aufstellung einfacher Buchungssätze, welche in Form von sogenannten T-Konten festgehalten werden.Je nach Lernpaket erhöht sich die Komplexität der Übungen. So werden im Bereich der Kostenrechnung bereits erste Kalkulationen mit Voll- und Teilkosten sowie die Berechnung von Deckungsbeiträgen gefordert.

Ebenso wie die Lernaktivitäten orientiert sich auch die das Lernpaket abschließende formative Wissensüberprüfung an den ausformulierten Lernzielen. Durch Absolvierung und Beschäftigung sollen sich erworbene Kompetenzen manifestieren. Das Moodle-Testmodul stellt dafür die Umgebung zur Verfügung. Vielfältige Einstellmöglichkeiten und Fragetypen ermöglichen die Überprüfung sowohl der theoretischen Inhalte als auch der Anwendung praktischer Fähigkeiten. Kursteilnehmer innen werden dadurch selbstbestimmt in die Lage versetzt, ohne Beurteilungsdruck den eigenen Lernerfolg und in weiterer Folge den Lernprozess zu reflektieren und daraus geeignete Maßnahmen ableiten zu können (z.B. nochmaliges Durcharbeiten bestimmter Aspekte eines Lernpakets).

# 3 Nutzen und Fazit

Studierende sind gerade beim Einstieg in ein Studium sehr gefordert (Bosse & Trautwein, 2014). Mangelndes Vorwissen und Wissensdefizite müssen häufig während der laufenden Lehrveranstaltung unter Stress und Zeitdruck mit zusätzlicher Literatur, nachgeholt werden. Mit dem Brückenkurs soll es gelingen einen weiteren Schritt zum Abbau von Anfangsschwierigkeiten zu gehen. Durch diesen Schritt wird allen Studienbeginner innen, egal welche studienberechtigende Ausbildung zugrunde liegt, zudem ein guter Einstieg ins Distance Learning ermöglicht und eine gute Basis für die im Studienplan enthaltenen Lehrveranstaltungen im Bereich Rechnungswesen geschaffen. Insbesondere Personen ohne Vorerfahrung im Rechnungswesen sollten von einem Einblick in die unterschiedlichen Begrifflichkeiten und Fachtermini, sowie dem Einsatz und der Verwendung von grundlegenden Instrumenten des Rechnungswesens profitieren. Auf Seiten der Lehrenden sollte sich ein Nutzen daraus ergeben, dass sie auf ein homogeneres Leistungsniveau der Studierenden aufbauen können.

Der Online-Brückenkurs wird im Sommer 2020 erstmalig angeboten und mittels der Lernplattform Moodle im Public Campus der Ferdinand Porsche FernFH abgewickelt. Die (noch ausstehenden) nachfolgenden Evaluierungen und insbesondere die Leistungen in den Rechnungswesen Lehrveranstaltungen im Bachelorstudiengang werden zeigen inwiefern die Ziele auch nachhaltig erreicht wurden und Studierende ohne betriebswirtschaftliches Vorwissen eine Erleichterung wahrnehmen und auch wieweit ein Interesse für das Fach und die beruflichen Entwicklungsmöglichkeiten daraus entstehen können.

#### Literaturverzeichnis

- Anderson, L. W. & Krathwohl, D.R., et al (2001) A taxonomy for learning, teaching and assessing: A revision of Bloom's taxonomy of educational objectives. New York: Longman.)
- Biggs, J. (2014). Constructive alignment in university teaching. *HERDSA Review of Higher Education*, *1*(2014), 5–22.
- Bouley, F. (2017). Kompetenzerwerb im Rechnungswesenunterricht. Springer Fachmedien Wiesbaden. https://doi.org/10.1007/978-3-658-17261-9
- Banscherus, Ulf, Kamm, Caroline, & Otto, Alexander (2016). Gestaltung von Zu-und Übergängen zum Hochschulstudium für nicht-traditionelle Studierende. Lebenslangen Lernens an Hochschulen, 295-319.
- Bosse, E., & Trautwein, C. (2014). Individuelle und institutionelle Herausforderungen der Studieneingangsphase. *Zeitschrift für Hochschulentwicklung*, *5*(2014), 41–62.
- Bundesministerium für Bildung, Wissenschaft und Forschung. (2020). *Materialien zur sozialen Lage der Studierenden 2020* (S. 124).
- Dahm, G., Kerst, C., Kamm, C., Otto, A., & Wolter, A. (2019). Studienerfolg im Spiegel amtlicher Statistik. *Beiträge zur Hochschulforschung*, *41*, 8–33.
- Republik Österreich. (2011). *Strategie zum lebensbegleitenden Lernen in Österreich*. [https://www.qualifikations](https://www.qualifikationsregister.at/wp-content/uploads/2018/11/Strategie1.pdf)[register.at/wp-content/uploads/2018/11/Strategie1.pdf](https://www.qualifikationsregister.at/wp-content/uploads/2018/11/Strategie1.pdf)
- Vogt, S., & Eube, C. (2019). The tiniest seed in the right situation: Flexibles Lernen in der Studieneingangsphase. *Zeitschrift für Hochschulentwicklung*, 14(3), 55–68. https://doi.org/10.3217/zfhe-14-03/04
- Wahl, I., & Walenta, C. (2017). Evaluierung des Aufnahmeverfahrens eines Fernstudiengangs anhand des Studienerfolges: Vorhersage des Studienerfolges durch studienbezogene Lerntests, Englischtests, objektive Leistungsmotivationstests, Intelligenztests und Eignungsinterviews. *Zeitschrift für Evaluation*, 16(1), 73-96.
- Wenzel, G., Walenta, C., & Wahl, I. (2019). Flexibilität und Struktur am Beispiel einer Lehrveranstaltung im Blended-Learning-Design. *Zeitschrift für Hochschulentwicklung*, 14(3), 91-101.